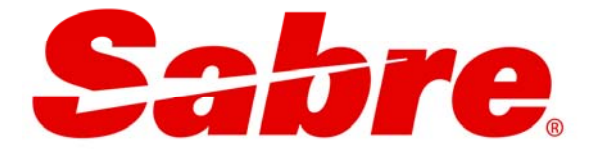

# FARE DISPLAY

Sabre Red WorkSpace

Sabre Travel Network Indonesia

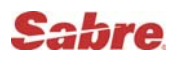

# 1. Fares Quote

Terdiri dari :

- Fares
- Fares Notes / Rules
- Pricing Related Data :
	- Mileage calculation,
	- ▶ Currency conversion,
	- $\triangleright$  Tax,

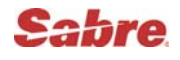

# **1. FARES QUOTE**

Untuk melihat harga dari origin ke destination (point to point)

Format untuk Fares Quote : **FQ** 

Basic entry **EQJKTAMS - GA** 

Response:

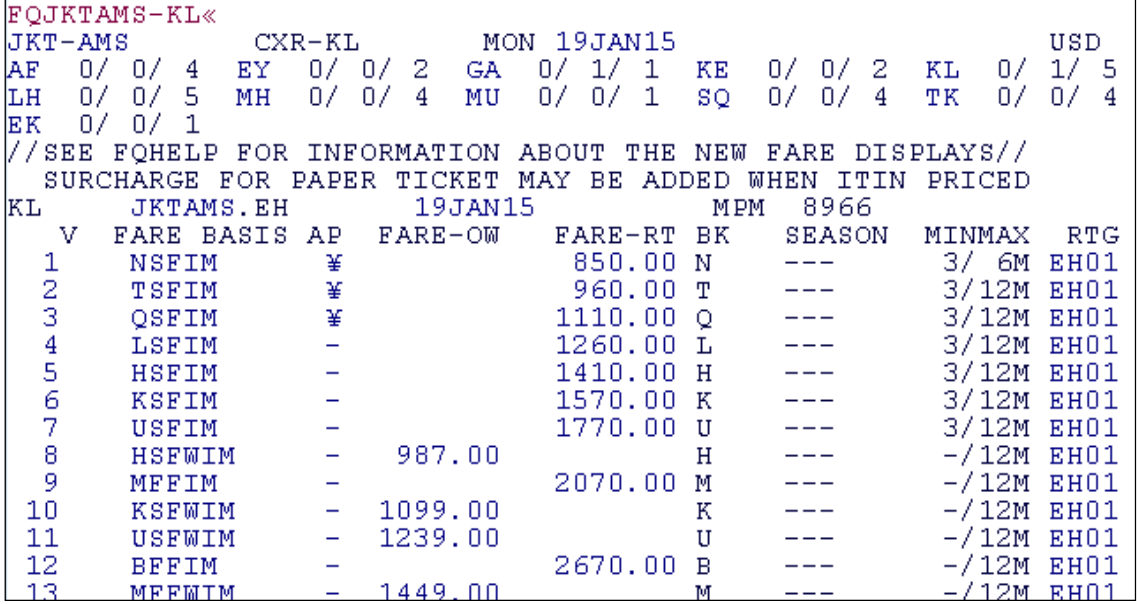

Keterangan dari Fare quote diatas :

- 1. Header
- 2. Carrier's schedule count/service indicators
- 3. Note
- 4. Carrier code, City pair, Global indicator, travel date dan MPM
- 5. Header for vendor, Fare Basis, AP, OW, RT, BK, Seasonality, Min/Max, RTG
- 6. Fare line 1.
- 7. Fare line 2.
- 8. Fare line 3.
- 9. Fare line 4.
- 10. dst.

Note :

Untuk Past Date Fare dapat dilihat 500 hari kebelakang, harus mencantumkan tahun Dan untuk future date sampai dengan 366 hari kedepan.

# Sabre

# **Lanjutan Fare Quote,**

Beberapa tambahan entries yang dapat digunakan dan digabungkan dengan basic entry untuk menghasilkan fares yang lebih specific.

Tambahan entries untuk class, Airline,Type of fare, Date of Travel, or Discount type.

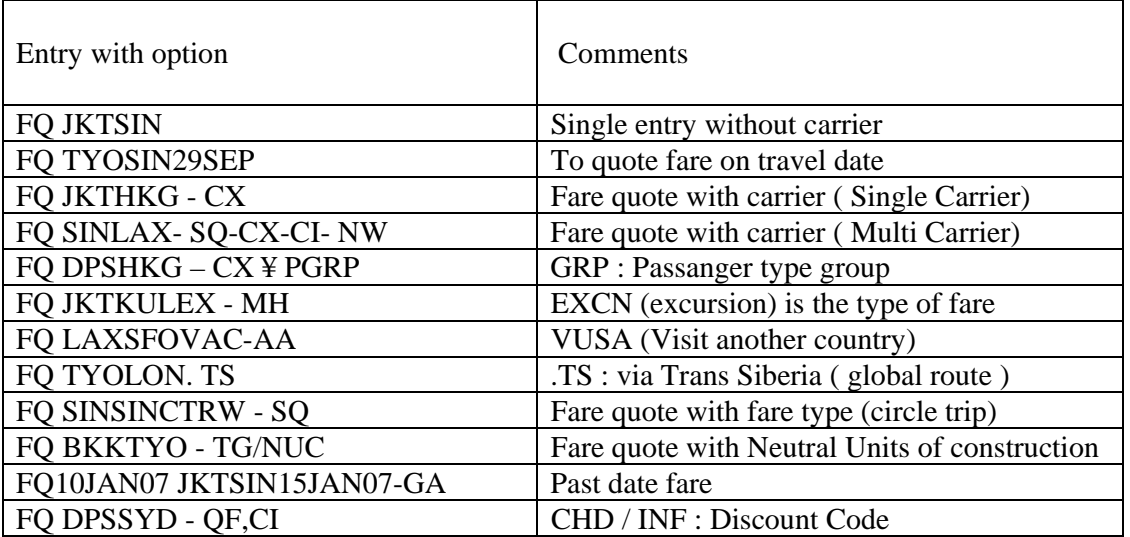

Contoh Fare quote dengan beberapa option :

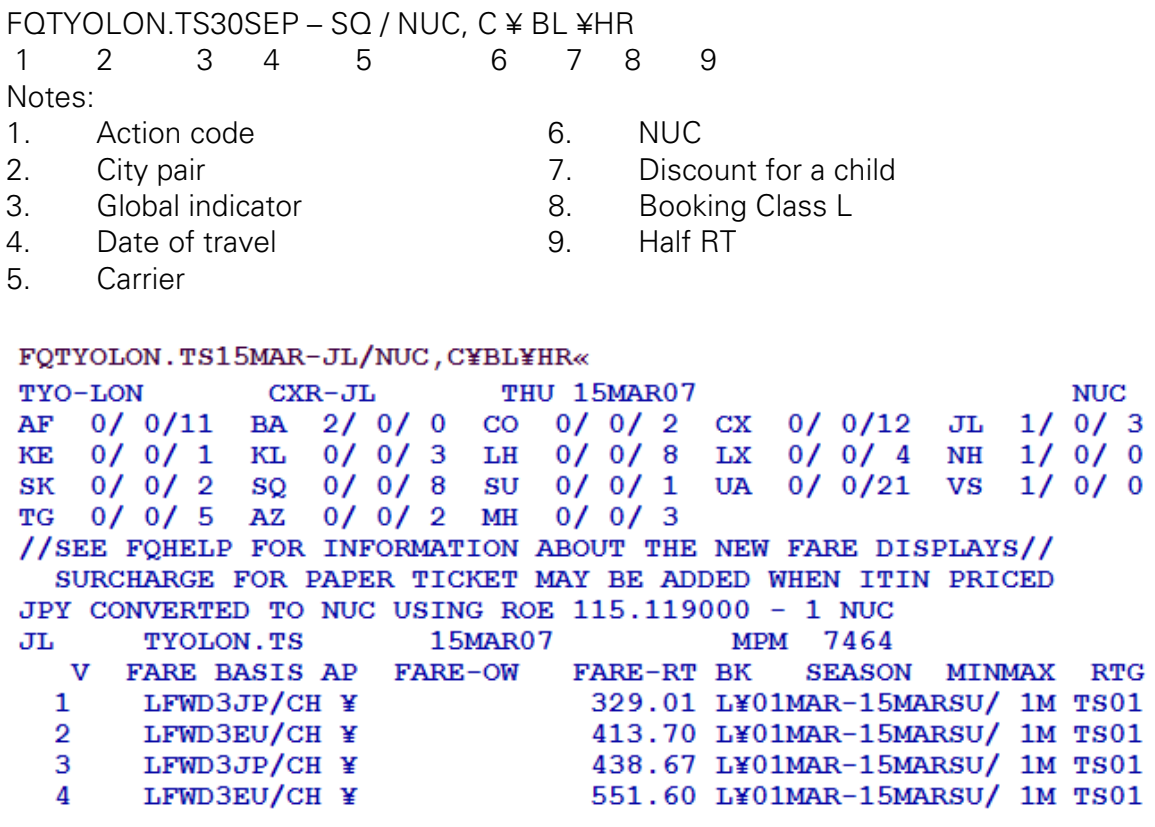

Sabre Travel Network Indonesia 1-4

Pada saat fares quote terlihat pada layar monitor, kita bisa menlanjutkan transaksi dari fares display tersebut tanpa harus mengulang entry fares quote dari awal.

Berikut beberapa entry cara melanjutkan transaksi fares quote.

# **CONTINUATION FARES QUOTE**

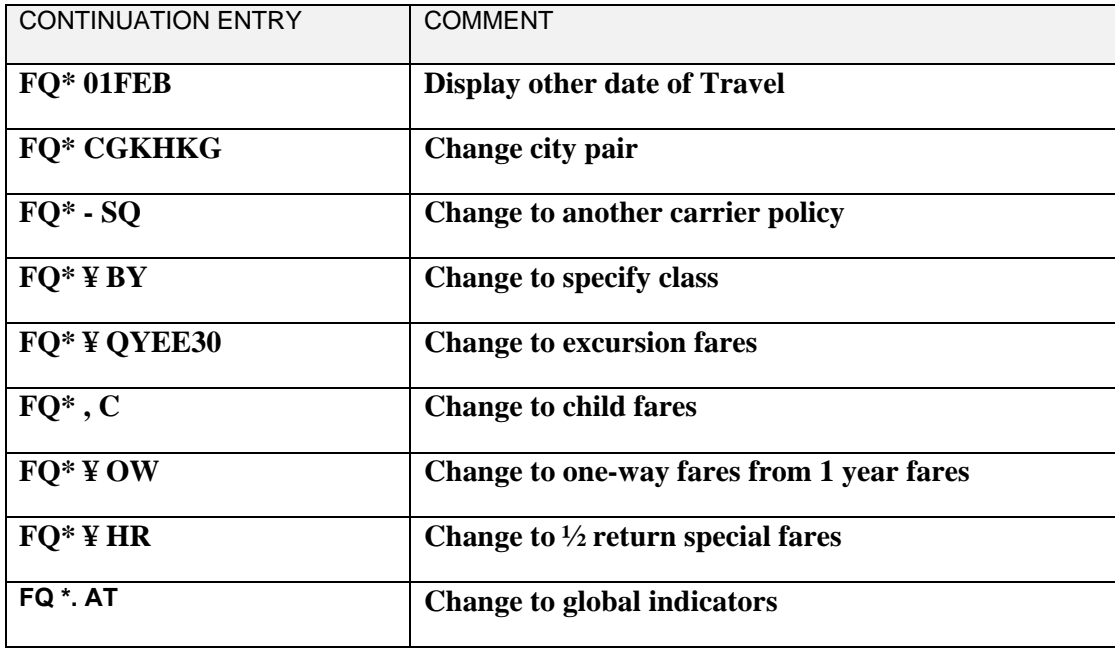

# o **Type of fares :**

Berikut type of fares yang biasa digunakan :

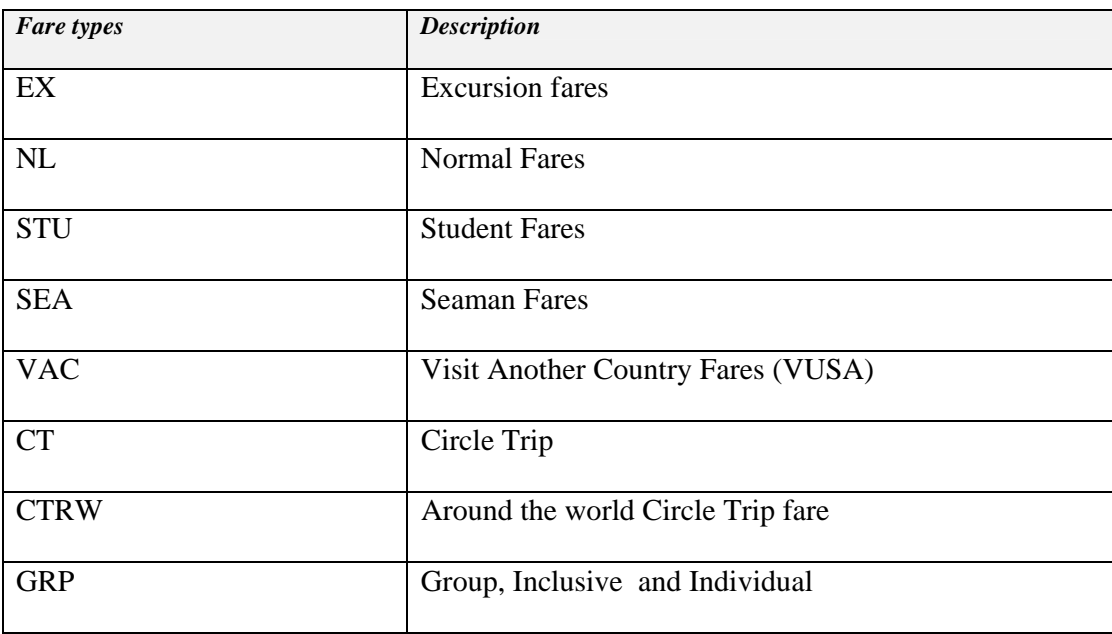

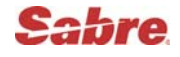

**Fares Display** 

**Contoh :** 

 **FQJKTJEDGRP - GA** 

FOJKTJEDGRP-GA« **JKT-JED**  $CKR-GA$ WED 14MAR07 **USD** IY 0/0/1 EK 0/0/1 MH 0/0/2 GA 1/0/0 //SEE FOHELP FOR INFORMATION ABOUT THE NEW FARE DISPLAYS// SURCHARGE FOR PAPER TICKET MAY BE ADDED WHEN ITIN PRICED 14MAR07 MPM 5948 GA **JKTJED.EH** V FARE BASIS AP FARE-OW FARE-RT BK SEASON MINMAX RTG  $1.$  YGN10/DG  $-$ 1104.00 Y 01JAN-31DEC -/12M EH01 2.  $YGN10/DG$  - 552.00 Y 01JAN-31DEC -/12M EH01 \*\*\* BELOW ARE YY GRP FARES JKT-JED VALID ON GA \*\*\* **JKTJED.EH** 14MAR07 MPM 5948 YY V FARE BASIS AP FARE-OW SEASON MINMAX RTG FARE-RT BK YGV10  $\sim 100$ 2603.00 N 7/ 35 EH01 3.  $\frac{1}{2}$ EH01\* /WITHIN THE EASTERN HEMISPHERE/ PUBLISHED MPM 5948 TICKETED POINT DEDUCTION OF 700 MILES APPLIES WHEN TRAVEL IS VIA BOM AND DEL TICKETED POINT DEDUCTION OF 700 MILES APPLIES WHEN TRAVEL IS VIA KHI AND ISB

### o **Fare Rules / Notes**

Menu rules

RD(line no)\*M

Response:

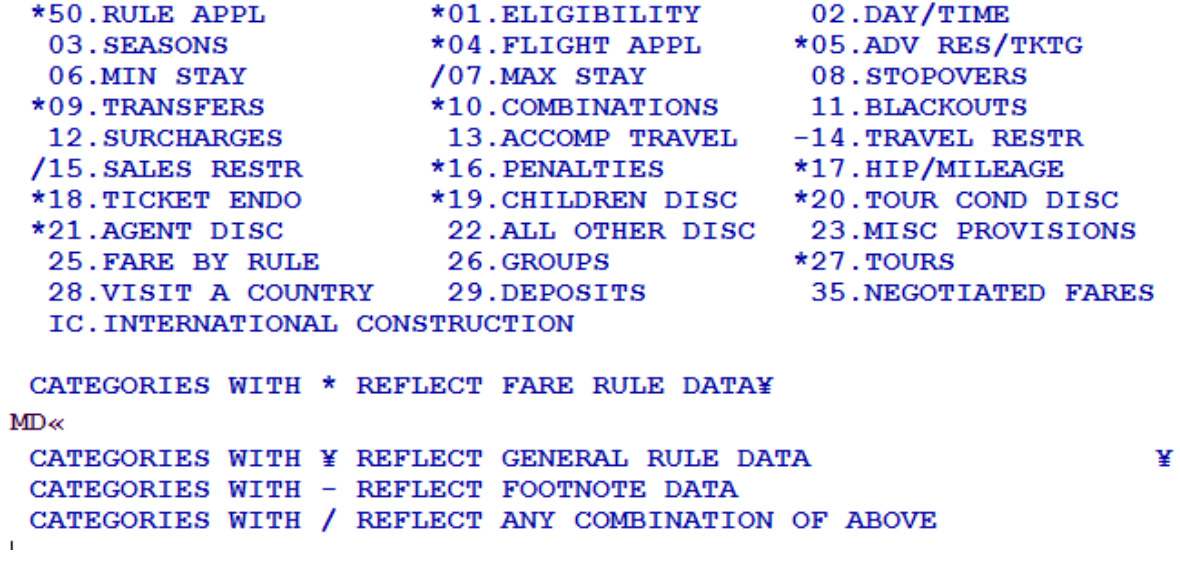

Sabre Travel Network Indonesia 1-6

Untuk melihat description dari salah satu article :

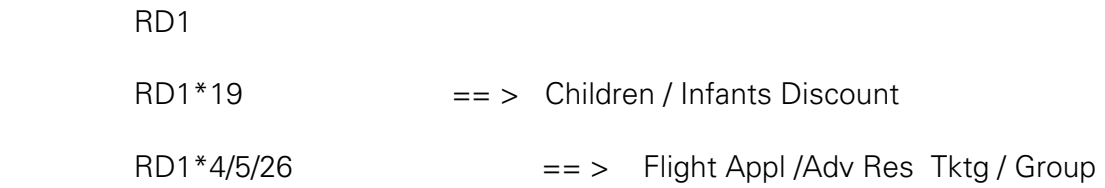

Melihat rules dari sebuah Fare Quote :

1. Tampilkan fares terlebih dahulu **FQJKTKUL - MH**

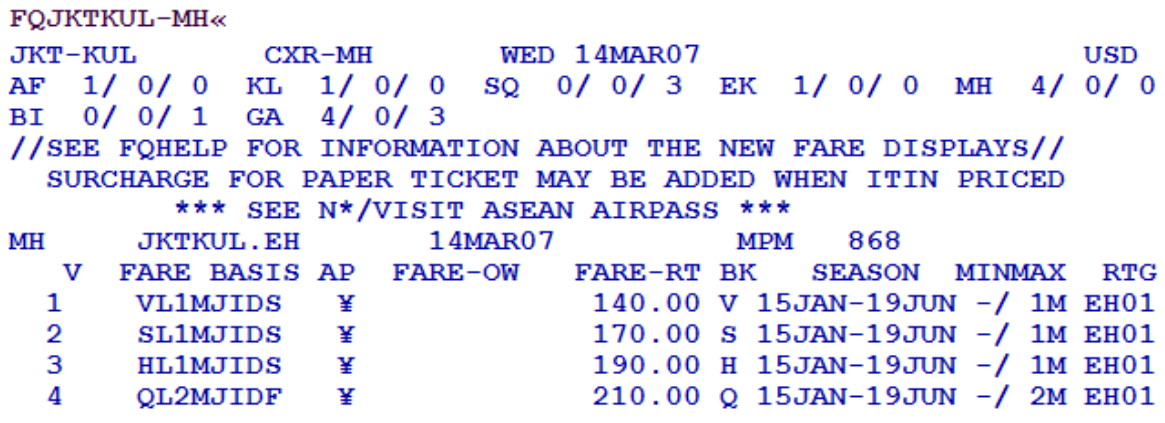

2. Entry Rules Display : **RD1\*M** Jika kita melihat Menu rules quote no. 1

RD1 \*M« SEASON MINMAX RTG FARE-OW  $\overline{U}$ **FARE BASIS AP** FARE-RT BK **VL1MJIDS**  $\mathbf{F}$ 140.00 V 15JAN-19JUN -/ 1M EH01 1. PASSENGER TYPE-ADT **AUTO PRICE-YES** FROM-JKT TO-KUL TVL-14MAR07 RULE-ID20 IPRPG/8 CXR-MH FARE BASIS-VL1MJIDS SPECIAL FARE  $DIS-E$ **VENDOR-ATP** FARE TYPE-XEX RT-REGULAR EXCURSION **USD** 140.00 0043 E12JAN07 D31DEC07 FC-VL1MJIDS FN-19 SYSTEM DATES - CREATED 12JAN07/0027 EXPIRES INFINITY \*50.RULE APPL 01. ELIGIBILITY 02.DAY/TIME  $*03$ . SEASONS \*04. FLIGHT APPL \*05.ADV RES/TKTG 06.MIN STAY  $*07$ . MAX STAY \*08. STOPOVERS \*09.TRANSFERS \*10. COMBINATIONS 11. BLACKOUTS 12. SURCHARGES 13. ACCOMP TRAVEL -14. TRAVEL RESTR /15. SALES RESTR \*16. PENALTIES \*17. HIP/MILEAGE \*19. CHILDREN DISC \*18. TICKET ENDO 20. TOUR COND DISC 21.AGENT DISC 22.ALL OTHER DISC 23.MISC PROVISIONS 25. FARE BY RULE 26.GROUPS 27. TOURS 35.NEGOTIATED FARES 28.VISIT A COUNTRY 29.DEPOSITS IC. INTERNATIONAL CONSTRUCTION

3. Entry untuk melihat rule **advance Resv and ticketing** pada fare No. 1

```
 RD1*5
```

```
RD1*5<sub>6</sub>V FARE BASIS AP FARE-OW
                               FARE-RT BK
                                            SEASON MINMAX RTG
      VL1MJIDS ¥
                                140.00 V 15JAN-19JUN -/ 1M EH01
  \mathbf{1}PASSENGER TYPE-ADT
                                   AUTO PRICE-YES
FROM-JKT TO-KUL
                             TVL-14MAR07 RULE-ID20 IPRPG/8
                 CKR-MHFARE BASIS-VL1MJIDS
                             SPECIAL FARE DIS-E VENDOR-ATP
FARE TYPE-XEX
                  RT-REGULAR EXCURSION
USD
      140.00 0043 E12JAN07 D31DEC07
                                        FC-VL1MJIDS FN-19
SYSTEM DATES - CREATED 12JAN07/0027 EXPIRES INFINITY
05. ADVANCE RESERVATIONS/TICKETING
   CONFIRMED RESERVATIONS ARE REQUIRED FOR ALL SECTORS.
   WHEN RESERVATIONS ARE MADE AT LEAST 90 DAYS BEFORE
  DEPARTURE, TICKETING MUST BE COMPLETED AT LEAST 45
  DAYS BEFORE DEPARTURE.
   OR - CONFIRMED RESERVATIONS ARE REQUIRED FOR ALL
        SECTORS.
        WHEN RESERVATIONS ARE MADE AT LEAST 50 DAYS BEFORE
        DEPARTURE, TICKETING MUST BE COMPLETED AT LEAST 30
        DAYS BEFORE DEPARTURE.
   OR - CONFIRMED RESERVATIONS ARE REQUIRED FOR ALL
        SECTORS.
        WHEN RESERVATIONS ARE MADE AT LEAST 21 DAYS BEFORE
        DEPARTURE, TICKETING MUST BE COMPLETED AT LEAST 14¥
```
#### **♣ ROUTING INFORMATION**

 $\mathbf{I}$ 

Untuk menampilkan routing dari satu fare quote, maka yang harus dilakukan adalah melihat fare quote kemudina gunakan entry :

#### **RD(line no)\*RTG**

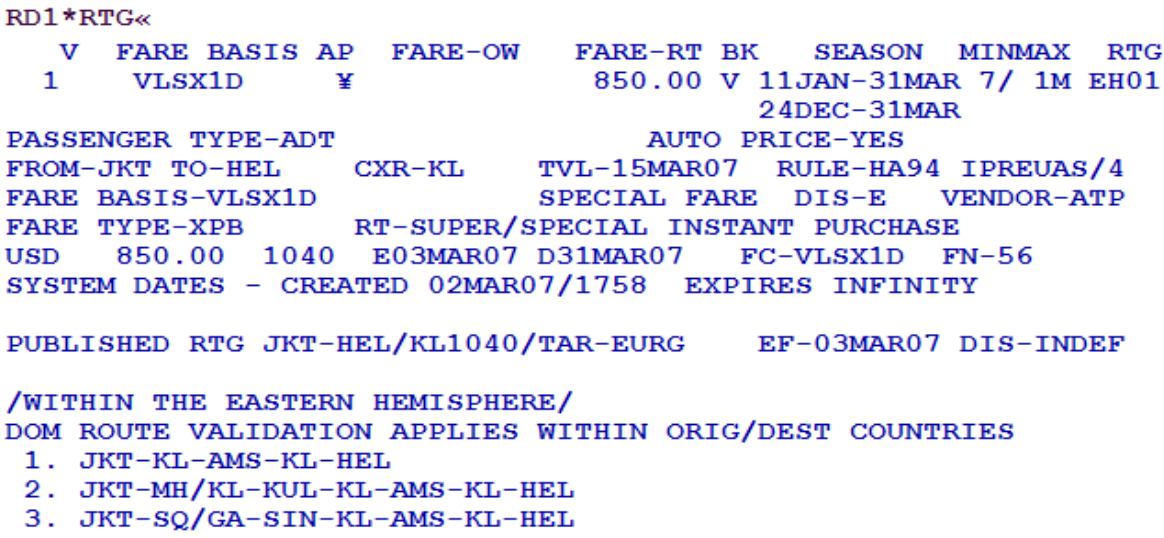

# **♣ FARE CONSTRUCTION**

Untuk melihat construction Fare, harus didilihat fare quote kemudian melihat rule category

#### **RD(line no)\*IC**

Response :

```
RD1*IC«
  V FARE BASIS AP
                     FARE-OW
                               FARE-RT BK
                                             SEASON
                                                     MINMAX
                                                             RTG
       YE180
                                1616.00 M
                                                      7/180 PA01
  \mathbf{1}- - -PASSENGER TYPE-ADT
                                   AUTO PRICE-YES
FROM-JKT TO-DFW
                   CKR-JLTVL-14MAR07 RULE-5805 IPRP/3
                                                    VENDOR-ATP
FARE BASIS-YE180
                             SPECIAL FARE DIS-E
FARE TYPE-XEX
                   RT-REGULAR EXCURSION
USD 1616.00 CONS
                   E11APR06 D-INFINITY
                                           FC-YE180FN-SYSTEM DATES - CREATED 11APR06/1954 EXPIRES INFINITY
IC. INTERNATIONAL CONSTRUCTION
```

```
** ADDONS FOR INFORMATION ONLY **
FARE--RT
```
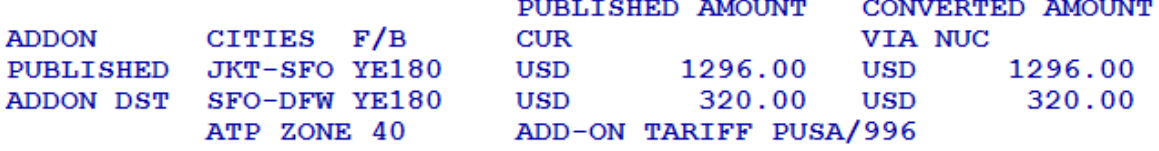

#### **♣ ALTERNATIVE BOOKING CLASS / RBD OVERVIEW**

Untuk melihat alternative booking class dapat menggunakan RBD (Reservation Booking Designator) entry. RBD bisa dilihat sesudah mendisplay fare quote, dengan entry :

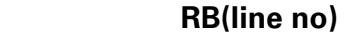

Response:

 $\overline{a}$ 

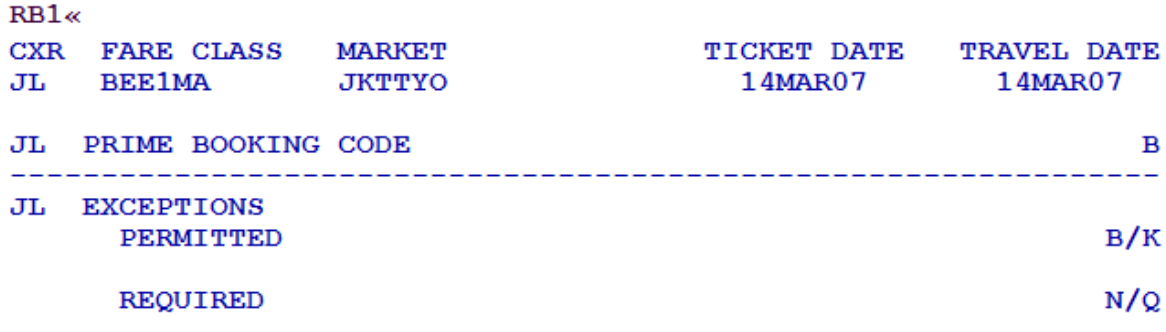

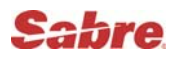

# **Pricing Related Data**

# **Mileage Calculation**

#### Basic Entry : **WNNYCAMSMOW**

Beberapa entry Mileage Calculation

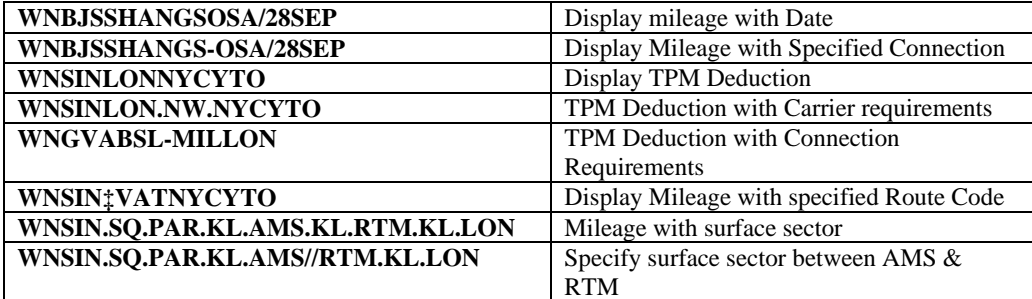

# **Rate of Exchange**

IATA Rate Of Exchange (ROE)

Berfungsi menampilkan IATA rate of exchange serta informasi untuk menukar nilai mata uang setempat terhadap neutral unit of construction (NUC). Rate of exchange bisa di lihat 2 tahun sebelumnya.

**Entry: FC\*** 

Response:

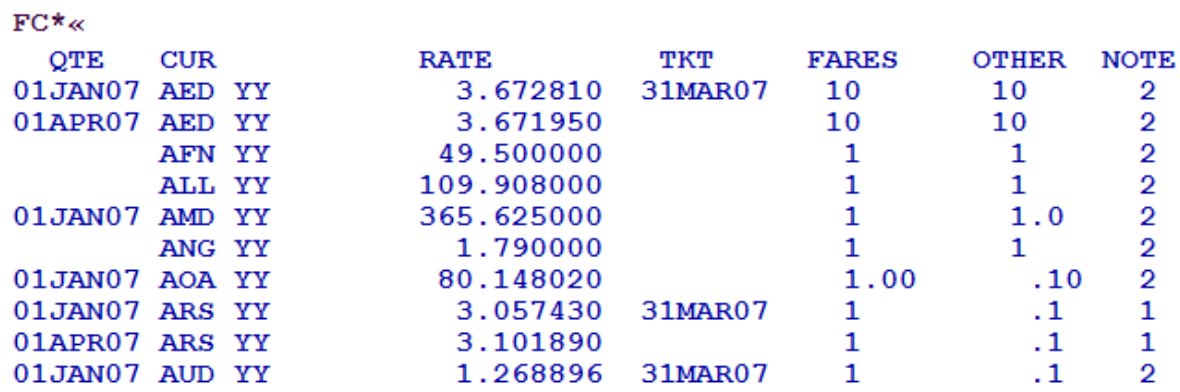

Beberapa entry IATA Rate of Exchange

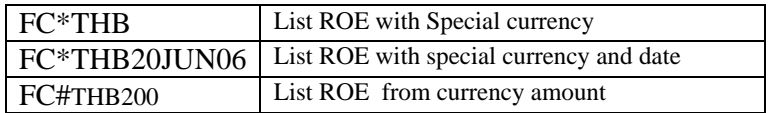

# **Currency Conversion**

Berfungsi menampilkan nilai tukar mata uang dari satu mata uang ke mata uang lainnya.

System Abacus dapat menampilkan transaksi nilai tukar ini sampai 13 bulan kebelakang

#### Entry: **DC\* CUR**

Response:

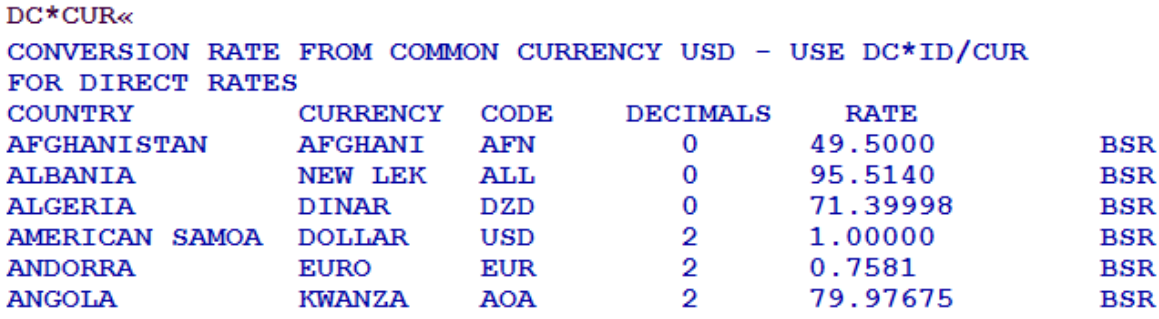

Beberapa entry currency conversion

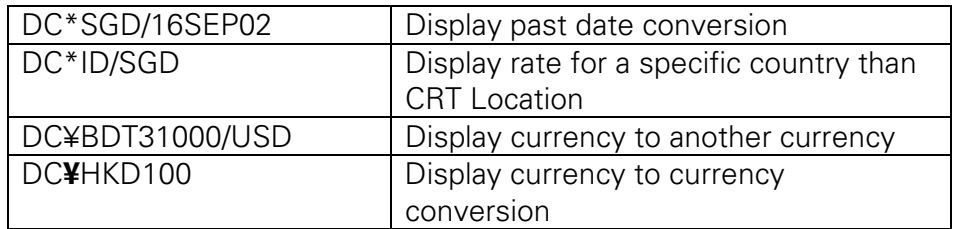

# **Tax Information**

Melihat Tax code untuk semua negara

#### Entry: **TXN\* (Country name / country code / city code)**

Response:

```
TX*KENYA«
COUNTRY NAME- KENYA
      TAX
               TAX
      CODE
               NAME
\mathbf{1}KE
               DOMESTIC PASSENGER SERVICE CHARGE
\overline{2}TU
               INTERNATIONAL PASSENGER SERVICE CHARGE
USE TX*N WHERE N IS LINE NUMBER
3-CHARACTER CODE FOR DISPLAY PURPOSES ONLY
```
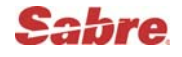

Display Tax Information Using specific tax code

```
Entry: TXN**HK
Response: 
TX**HK«
TAX CODE
              TAX NAME
HK
              AIR PASSENGER DEPARTURE TAX
COUNTRY CODE COUNTRY NAME
               HONG KONG S A R
HK
 EFFECTIVE FOR SALES AND FOR TRAVEL ON OR AFTER 27FEB04.
TAX HKD 120
THIS TAX APPLIES-
* TO INTERNATIONAL TRAVEL.
* TO TICKETS SOLD AND ISSUED ANYWHERE.
* FOR EACH OCCURRENCE.
* TO TRAVEL WITH ENPLANEMENT IN HONG KONG S A R WITH TRAVEL TO
  ANYWHERE EXCEPT HONG KONG S A R.
```
**Passenger Facility Charge (PFC**

Entry: **PXC\*JFK**

Response:

PXC\*JFK«

#### PASSENGER FACILITY CHARGES

AMOUNT CONVERTED TO IDR USING BSR

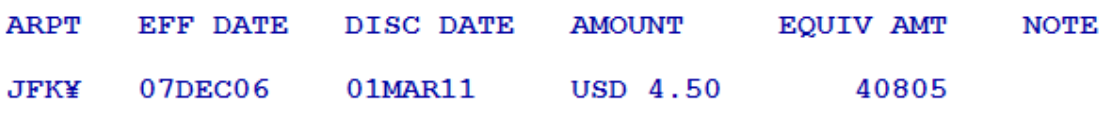

¥ CONNEX CITY/LOCAL ABSORPTION MAY APPLY-ENTER PXA\* FOR LIST